#### **Dispositivos Móveis**

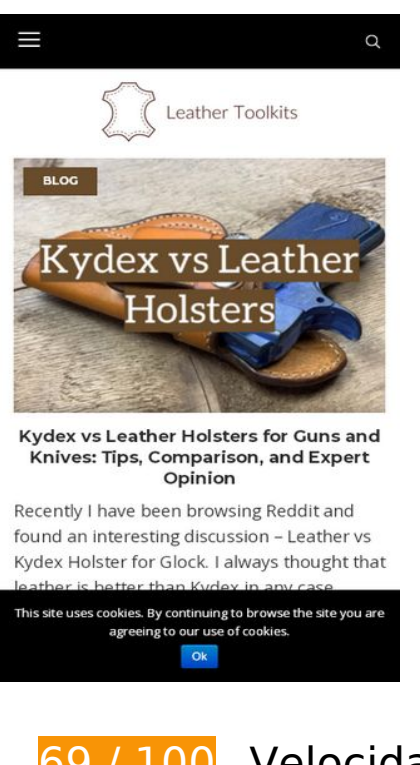

**69 / 100** Velocidade

*Deve corrigir:* 

#### **Eliminar JavaScript e CSS de bloqueio de renderização no conteúdo acima da borda**

Sua página tem 4 recursos de script de bloqueio e 18 recursos de CSS de bloqueio. Isso causa um atraso na renderização de sua página.

Nenhuma parte do conteúdo acima da dobra em sua página seria renderizado sem aguardar o carregamento dos seguintes recursos. Tente adiar ou carregar de maneira assíncrona os recursos de bloqueio, ou incorpore in-line as partes fundamentais desses recursos diretamente ao HTML.

[Remova o JavaScript de bloqueio de renderização](http://www.review.netguides.eu/redirect.php?url=https%3A%2F%2Fdevelopers.google.com%2Fspeed%2Fdocs%2Finsights%2FBlockingJS):

- https://leather-toolkits.com/wp-includes/js/jquery/jquery.js?ver=1.12.4
- https://leather-toolkits.com/wp-includes/js/jquery/jquery-migrate.min.js?ver=1.4.1
- https://leather-toolkits.com/wp-content/plugins/cookie-notice/js/front.min.js?ver=1.2.50
- https://leather-toolkits.com/wp-content/plugins/kk-star-ratings/js.min.js?ver=2.6.4

[Otimize a exibição de CSS](http://www.review.netguides.eu/redirect.php?url=https%3A%2F%2Fdevelopers.google.com%2Fspeed%2Fdocs%2Finsights%2FOptimizeCSSDelivery) dos seguintes itens:

- https://leather-toolkits.com/wp-content/plugins/conceptix-wp-random-postinside//css/style.css?ver=c9122ed9c7dd2d223b4662df8f0cceb8
- https://leather-toolkits.com/wpincludes/css/dashicons.min.css?ver=c9122ed9c7dd2d223b4662df8f0cceb8
- https://leather-toolkits.com/wpcontent/themes/conceptix/assets/css/preloader.css?ver=1.0.0
- https://leather-toolkits.com/wp-content/plugins/art-decoration-shortcode/assets/css/stylefront.min.css?ver=1.5.6
- https://leather-toolkits.com/wp-content/plugins/contactform-7/includes/css/styles.css?ver=5.1.6
- https://leather-toolkits.com/wp-content/plugins/cookienotice/css/front.min.css?ver=c9122ed9c7dd2d223b4662df8f0cceb8
- https://leather-toolkits.com/wp-content/plugins/jquery-pin-it-button-forimages/css/client.css?ver=3.0.5
- https://leather-toolkits.com/wp-content/plugins/kk-star-ratings/css.css?ver=2.6.4
- https://leather-toolkits.com/wp-content/plugins/awesome-color-palettes/awesome-colorpalettes.css?ver=c9122ed9c7dd2d223b4662df8f0cceb8
- https://leather-toolkits.com/wp-content/plugins/easy-table-ofcontents/vendor/icomoon/style.min.css?ver=1.7
- https://leather-toolkits.com/wp-content/plugins/easy-table-ofcontents/assets/css/screen.min.css?ver=1.7
- https://fonts.googleapis.com/css?family=Open+Sans%3A400%7CMontserrat%3A700%2C60 0%2C400%7CLato%3A400&subset=latin&ver=c9122ed9c7dd2d223b4662df8f0cceb8
- https://netdna.bootstrapcdn.com/font-awesome/4.7.0/css/font-awesome.min.css?ver=4.7.0
- https://leather-toolkits.com/wp-content/themes/conceptix/assets/css/magnificpopup.min.css?ver=1.1.0
- https://leather-toolkits.com/wpcontent/themes/conceptix/assets/css/linearicons.css?ver=1.0.0
- https://leather-toolkits.com/wp-content/themes/conceptix/assets/css/nucleooutline.css?ver=1.0.0
- https://leather-toolkits.com/wpcontent/themes/conceptix/style.css?ver=c9122ed9c7dd2d223b4662df8f0cceb8
- https://leather-toolkits.com/wpcontent/themes/conceptix/assets/css/custom.css?ver=c9122ed9c7dd2d223b4662df8f0cceb 8

# **Considere Corrigir:**

#### **Aproveitar cache do navegador**

A definição de uma data de validade ou de uma idade máxima nos cabeçalhos de HTTP para recursos estáticos instrui o navegador a carregar os recursos transferidos anteriormente a partir do disco local e não por meio da rede.

[Aproveite o cache do navegador](http://www.review.netguides.eu/redirect.php?url=https%3A%2F%2Fdevelopers.google.com%2Fspeed%2Fdocs%2Finsights%2FLeverageBrowserCaching) para os seguintes recursos que podem ser armazenados em cache:

- https://z-na.amazon-adsystem.com/widgets/onejs?MarketPlace=US&adInstanceId=c384313 b-5d2c-4893-8c4f-4b95691f1fd3 (5 minutos)
- https://mc.yandex.ru/metrika/advert.gif (60 minutos)
- https://mc.yandex.ru/metrika/tag.js (60 minutos)
- https://www.google-analytics.com/analytics.js (2 horas)

### **Reduzir o tempo de resposta do servidor**

No teste, seu servidor respondeu em 0,27 segundo.

Há muitos fatores que podem prejudicar o tempo de resposta do servidor. [Leia nossas](http://www.review.netguides.eu/redirect.php?url=https%3A%2F%2Fdevelopers.google.com%2Fspeed%2Fdocs%2Finsights%2FServer) [recomendações](http://www.review.netguides.eu/redirect.php?url=https%3A%2F%2Fdevelopers.google.com%2Fspeed%2Fdocs%2Finsights%2FServer) para saber como monitorar e avaliar quais processos do servidor demoram mais.

#### **Compactar CSS**

A compactação do código CSS pode economizar muitos bytes de dados e acelerar os tempos de download e de análise.

[Reduza a CSS](http://www.review.netguides.eu/redirect.php?url=https%3A%2F%2Fdevelopers.google.com%2Fspeed%2Fdocs%2Finsights%2FMinifyResources) para os seguintes recursos a fim de diminuir o tamanho em 575 B (23% de redução).

- Reduzir https://leather-toolkits.com/wpcontent/themes/conceptix/assets/css/custom.css?ver=c9122ed9c7dd2d223b4662df8f0cceb 8 pouparia 366 B (22% de redução) após a compactação.
- Reduzir https://leather-toolkits.com/wp-content/plugins/conceptix-wp-random-postinside//css/style.css?ver=c9122ed9c7dd2d223b4662df8f0cceb8 pouparia 209 B (24% de redução) após a compactação.

#### **Compactar JavaScript**

A compactação do código JavaScript pode economizar muitos bytes de dados e acelerar os tempos de download, de análise e de execução.

[Reduza o JavaScript](http://www.review.netguides.eu/redirect.php?url=https%3A%2F%2Fdevelopers.google.com%2Fspeed%2Fdocs%2Finsights%2FMinifyResources) para os seguintes recursos a fim de diminuir o tamanho em 4,1 KiB (40% de redução).

- Reduzir https://leather-toolkits.com/wp-content/themes/conceptix/assets/js/cherryresponsive-menu.js?ver=1.0.0 pouparia 2,1 KiB (49% de redução) após a compactação.
- Reduzir https://leather-toolkits.com/wpcontent/themes/conceptix/assets/js/jquery.stretch.js?ver=1.0.0 pouparia 1,1 KiB (66% de redução) após a compactação.
- Reduzir https://leather-toolkits.com/wp-content/plugins/contactform-7/includes/js/scripts.js?ver=5.1.6 pouparia 653 B (17% de redução) após a compactação.
- Reduzir https://leather-toolkits.com/wpcontent/themes/conceptix/assets/js/custom.js?ver=1.0.0 pouparia 258 B (40% de redução) após a compactação.

## **5 regras corretas**

#### **Evitar redirecionamentos da página de destino**

Sua página não tem redirecionamentos. Saiba mais sobre [como evitar os redirecionamentos da](http://www.review.netguides.eu/redirect.php?url=https%3A%2F%2Fdevelopers.google.com%2Fspeed%2Fdocs%2Finsights%2FAvoidRedirects) [página de destino.](http://www.review.netguides.eu/redirect.php?url=https%3A%2F%2Fdevelopers.google.com%2Fspeed%2Fdocs%2Finsights%2FAvoidRedirects)

## **Ativar compactação**

Você ativou a compactação. Saiba mais sobre [como ativar a compactação](http://www.review.netguides.eu/redirect.php?url=https%3A%2F%2Fdevelopers.google.com%2Fspeed%2Fdocs%2Finsights%2FEnableCompression).

### **Compactar HTML**

Seu HTML está reduzido. Saiba mais sobre como reduzir o HTMLI.

### **Otimizar imagens**

Suas imagens estão otimizadas. Saiba mais sobre [como otimizar as imagens](http://www.review.netguides.eu/redirect.php?url=https%3A%2F%2Fdevelopers.google.com%2Fspeed%2Fdocs%2Finsights%2FOptimizeImages).

### **Priorizar o conteúdo visível**

Você tem conteúdo acima da dobra com a prioridade correta. Saiba mais sobre [como priorizar o](http://www.review.netguides.eu/redirect.php?url=https%3A%2F%2Fdevelopers.google.com%2Fspeed%2Fdocs%2Finsights%2FPrioritizeVisibleContent) [conteúdo visível](http://www.review.netguides.eu/redirect.php?url=https%3A%2F%2Fdevelopers.google.com%2Fspeed%2Fdocs%2Finsights%2FPrioritizeVisibleContent).

# **99 / 100** Experiência de utilizador

 **Considere Corrigir:** 

### **Tamanho apropriado dos pontos de toque**

Alguns links/botões na sua página da Web são muito pequenos para que um usuário toque com facilidade no touchscreen. Pense na possibilidade de [aumentar o tamanho desses pontos de toque](http://www.review.netguides.eu/redirect.php?url=https%3A%2F%2Fdevelopers.google.com%2Fspeed%2Fdocs%2Finsights%2FSizeTapTargetsAppropriately) para oferecer uma melhor experiência do usuário.

Os seguintes pontos de toque estão perto de outros pontos próximos e talvez precisem de espaço adicional ao redor deles.

O ponto de toque <a href="https://leathe….com/about-me/">About Me</a> está próximo de outros 1 pontos desse tipo final.

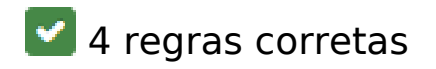

#### **Evitar plug-ins**

Parece que sua página não usa plug-ins, o que previne o uso de conteúdos em muitas plataformas. Saiba mais sobre a importância de [evitar plug-ins.](http://www.review.netguides.eu/redirect.php?url=https%3A%2F%2Fdevelopers.google.com%2Fspeed%2Fdocs%2Finsights%2FAvoidPlugins)

#### **Configure o visor**

Sua página especifica um visor que corresponde ao tamanho do dispositivo. Isso permite que ela seja exibida apropriadamente em todos os dispositivos. Saiba mais sobre a [configuração de visores](http://www.review.netguides.eu/redirect.php?url=https%3A%2F%2Fdevelopers.google.com%2Fspeed%2Fdocs%2Finsights%2FConfigureViewport).

#### **Dimensionar o conteúdo para se ajustar à janela de visualização**

Os conteúdos da sua página se ajustam à janela de visualização. Saiba mais sobre [como](http://www.review.netguides.eu/redirect.php?url=https%3A%2F%2Fdevelopers.google.com%2Fspeed%2Fdocs%2Finsights%2FSizeContentToViewport) [dimensionar o conteúdo para se ajustar à janela de visualização](http://www.review.netguides.eu/redirect.php?url=https%3A%2F%2Fdevelopers.google.com%2Fspeed%2Fdocs%2Finsights%2FSizeContentToViewport).

**Use tamanhos de fonte legíveis**

O texto na sua página é legível. Saiba mais sobre o [uso de tamanhos de fonte legíveis](http://www.review.netguides.eu/redirect.php?url=https%3A%2F%2Fdevelopers.google.com%2Fspeed%2Fdocs%2Finsights%2FUseLegibleFontSizes).

#### **Desktop**

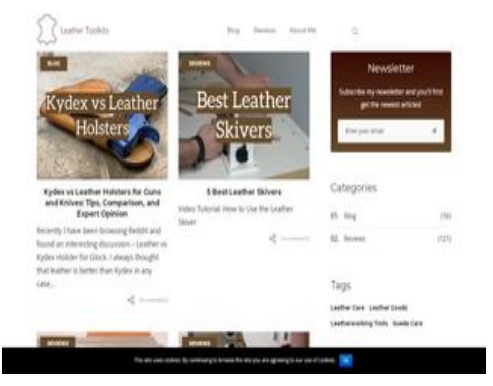

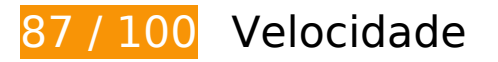

*Deve corrigir:* 

#### **Eliminar JavaScript e CSS de bloqueio de renderização no conteúdo acima da borda**

Sua página tem 4 recursos de script de bloqueio e 18 recursos de CSS de bloqueio. Isso causa um atraso na renderização de sua página.

Nenhuma parte do conteúdo acima da dobra em sua página seria renderizado sem aguardar o carregamento dos seguintes recursos. Tente adiar ou carregar de maneira assíncrona os recursos de bloqueio, ou incorpore in-line as partes fundamentais desses recursos diretamente ao HTML.

[Remova o JavaScript de bloqueio de renderização](http://www.review.netguides.eu/redirect.php?url=https%3A%2F%2Fdevelopers.google.com%2Fspeed%2Fdocs%2Finsights%2FBlockingJS):

- https://leather-toolkits.com/wp-includes/js/jquery/jquery.js?ver=1.12.4
- https://leather-toolkits.com/wp-includes/js/jquery/jquery-migrate.min.js?ver=1.4.1
- https://leather-toolkits.com/wp-content/plugins/cookie-notice/js/front.min.js?ver=1.2.50
- https://leather-toolkits.com/wp-content/plugins/kk-star-ratings/js.min.js?ver=2.6.4

[Otimize a exibição de CSS](http://www.review.netguides.eu/redirect.php?url=https%3A%2F%2Fdevelopers.google.com%2Fspeed%2Fdocs%2Finsights%2FOptimizeCSSDelivery) dos seguintes itens:

- https://leather-toolkits.com/wp-content/plugins/conceptix-wp-random-postinside//css/style.css?ver=c9122ed9c7dd2d223b4662df8f0cceb8
- https://leather-toolkits.com/wpincludes/css/dashicons.min.css?ver=c9122ed9c7dd2d223b4662df8f0cceb8
- https://leather-toolkits.com/wpcontent/themes/conceptix/assets/css/preloader.css?ver=1.0.0
- https://leather-toolkits.com/wp-content/plugins/art-decoration-shortcode/assets/css/stylefront.min.css?ver=1.5.6
- https://leather-toolkits.com/wp-content/plugins/contactform-7/includes/css/styles.css?ver=5.1.6
- https://leather-toolkits.com/wp-content/plugins/cookienotice/css/front.min.css?ver=c9122ed9c7dd2d223b4662df8f0cceb8
- https://leather-toolkits.com/wp-content/plugins/jquery-pin-it-button-forimages/css/client.css?ver=3.0.5
- https://leather-toolkits.com/wp-content/plugins/kk-star-ratings/css.css?ver=2.6.4

- https://leather-toolkits.com/wp-content/plugins/awesome-color-palettes/awesome-colorpalettes.css?ver=c9122ed9c7dd2d223b4662df8f0cceb8
- https://leather-toolkits.com/wp-content/plugins/easy-table-ofcontents/vendor/icomoon/style.min.css?ver=1.7
- https://leather-toolkits.com/wp-content/plugins/easy-table-ofcontents/assets/css/screen.min.css?ver=1.7
- https://fonts.googleapis.com/css?family=Open+Sans%3A400%7CMontserrat%3A700%2C60 0%2C400%7CLato%3A400&subset=latin&ver=c9122ed9c7dd2d223b4662df8f0cceb8
- https://netdna.bootstrapcdn.com/font-awesome/4.7.0/css/font-awesome.min.css?ver=4.7.0
- https://leather-toolkits.com/wp-content/themes/conceptix/assets/css/magnificpopup.min.css?ver=1.1.0
- https://leather-toolkits.com/wpcontent/themes/conceptix/assets/css/linearicons.css?ver=1.0.0
- https://leather-toolkits.com/wp-content/themes/conceptix/assets/css/nucleooutline.css?ver=1.0.0
- https://leather-toolkits.com/wpcontent/themes/conceptix/style.css?ver=c9122ed9c7dd2d223b4662df8f0cceb8
- https://leather-toolkits.com/wpcontent/themes/conceptix/assets/css/custom.css?ver=c9122ed9c7dd2d223b4662df8f0cceb 8

## **Considere Corrigir:**

#### **Aproveitar cache do navegador**

A definição de uma data de validade ou de uma idade máxima nos cabeçalhos de HTTP para recursos estáticos instrui o navegador a carregar os recursos transferidos anteriormente a partir do disco local e não por meio da rede.

[Aproveite o cache do navegador](http://www.review.netguides.eu/redirect.php?url=https%3A%2F%2Fdevelopers.google.com%2Fspeed%2Fdocs%2Finsights%2FLeverageBrowserCaching) para os seguintes recursos que podem ser armazenados em cache:

- https://z-na.amazon-adsystem.com/widgets/onejs?MarketPlace=US&adInstanceId=c384313 b-5d2c-4893-8c4f-4b95691f1fd3 (5 minutos)
- https://mc.yandex.ru/metrika/advert.gif (60 minutos)

- https://mc.yandex.ru/metrika/tag.js (60 minutos)
- https://www.google-analytics.com/analytics.js (2 horas)

### **Reduzir o tempo de resposta do servidor**

No teste, seu servidor respondeu em 0,23 segundo.

Há muitos fatores que podem prejudicar o tempo de resposta do servidor. [Leia nossas](http://www.review.netguides.eu/redirect.php?url=https%3A%2F%2Fdevelopers.google.com%2Fspeed%2Fdocs%2Finsights%2FServer) [recomendações](http://www.review.netguides.eu/redirect.php?url=https%3A%2F%2Fdevelopers.google.com%2Fspeed%2Fdocs%2Finsights%2FServer) para saber como monitorar e avaliar quais processos do servidor demoram mais.

#### **Compactar CSS**

A compactação do código CSS pode economizar muitos bytes de dados e acelerar os tempos de download e de análise.

[Reduza a CSS](http://www.review.netguides.eu/redirect.php?url=https%3A%2F%2Fdevelopers.google.com%2Fspeed%2Fdocs%2Finsights%2FMinifyResources) para os seguintes recursos a fim de diminuir o tamanho em 575 B (23% de redução).

- Reduzir https://leather-toolkits.com/wpcontent/themes/conceptix/assets/css/custom.css?ver=c9122ed9c7dd2d223b4662df8f0cceb 8 pouparia 366 B (22% de redução) após a compactação.
- Reduzir https://leather-toolkits.com/wp-content/plugins/conceptix-wp-random-postinside//css/style.css?ver=c9122ed9c7dd2d223b4662df8f0cceb8 pouparia 209 B (24% de redução) após a compactação.

#### **Compactar JavaScript**

A compactação do código JavaScript pode economizar muitos bytes de dados e acelerar os tempos de download, de análise e de execução.

[Reduza o JavaScript](http://www.review.netguides.eu/redirect.php?url=https%3A%2F%2Fdevelopers.google.com%2Fspeed%2Fdocs%2Finsights%2FMinifyResources) para os seguintes recursos a fim de diminuir o tamanho em 4,1 KiB (40% de

redução).

- Reduzir https://leather-toolkits.com/wp-content/themes/conceptix/assets/js/cherryresponsive-menu.js?ver=1.0.0 pouparia 2,1 KiB (49% de redução) após a compactação.
- Reduzir https://leather-toolkits.com/wpcontent/themes/conceptix/assets/js/jquery.stretch.js?ver=1.0.0 pouparia 1,1 KiB (66% de redução) após a compactação.
- Reduzir https://leather-toolkits.com/wp-content/plugins/contactform-7/includes/js/scripts.js?ver=5.1.6 pouparia 653 B (17% de redução) após a compactação.
- Reduzir https://leather-toolkits.com/wpcontent/themes/conceptix/assets/js/custom.js?ver=1.0.0 pouparia 258 B (40% de redução) após a compactação.

## **5 regras corretas**

#### **Evitar redirecionamentos da página de destino**

Sua página não tem redirecionamentos. Saiba mais sobre [como evitar os redirecionamentos da](http://www.review.netguides.eu/redirect.php?url=https%3A%2F%2Fdevelopers.google.com%2Fspeed%2Fdocs%2Finsights%2FAvoidRedirects) [página de destino.](http://www.review.netguides.eu/redirect.php?url=https%3A%2F%2Fdevelopers.google.com%2Fspeed%2Fdocs%2Finsights%2FAvoidRedirects)

#### **Ativar compactação**

Você ativou a compactação. Saiba mais sobre [como ativar a compactação](http://www.review.netguides.eu/redirect.php?url=https%3A%2F%2Fdevelopers.google.com%2Fspeed%2Fdocs%2Finsights%2FEnableCompression).

#### **Compactar HTML**

Seu HTML está reduzido. Saiba mais sobre [como reduzir o HTMLl](http://www.review.netguides.eu/redirect.php?url=https%3A%2F%2Fdevelopers.google.com%2Fspeed%2Fdocs%2Finsights%2FMinifyResources).

#### **Otimizar imagens**

Suas imagens estão otimizadas. Saiba mais sobre [como otimizar as imagens](http://www.review.netguides.eu/redirect.php?url=https%3A%2F%2Fdevelopers.google.com%2Fspeed%2Fdocs%2Finsights%2FOptimizeImages).

## **Priorizar o conteúdo visível**

Você tem conteúdo acima da dobra com a prioridade correta. Saiba mais sobre [como priorizar o](http://www.review.netguides.eu/redirect.php?url=https%3A%2F%2Fdevelopers.google.com%2Fspeed%2Fdocs%2Finsights%2FPrioritizeVisibleContent) [conteúdo visível](http://www.review.netguides.eu/redirect.php?url=https%3A%2F%2Fdevelopers.google.com%2Fspeed%2Fdocs%2Finsights%2FPrioritizeVisibleContent).